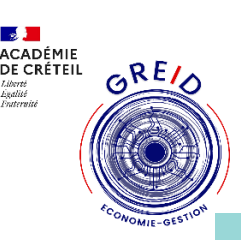

### Titre : Prestashop : Créer une fiche produit outil utilisé : E-comBox/Prestashop

#### **Thématique(s) de travail :**

- ❑ Accompagner l'élève dans et hors la classe
- $\boxtimes$  Digitalisation des métiers du tertiaire commercial
- ❑ Apprendre à apprendre :évaluation des compétences

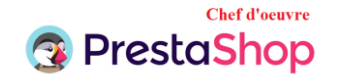

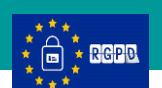

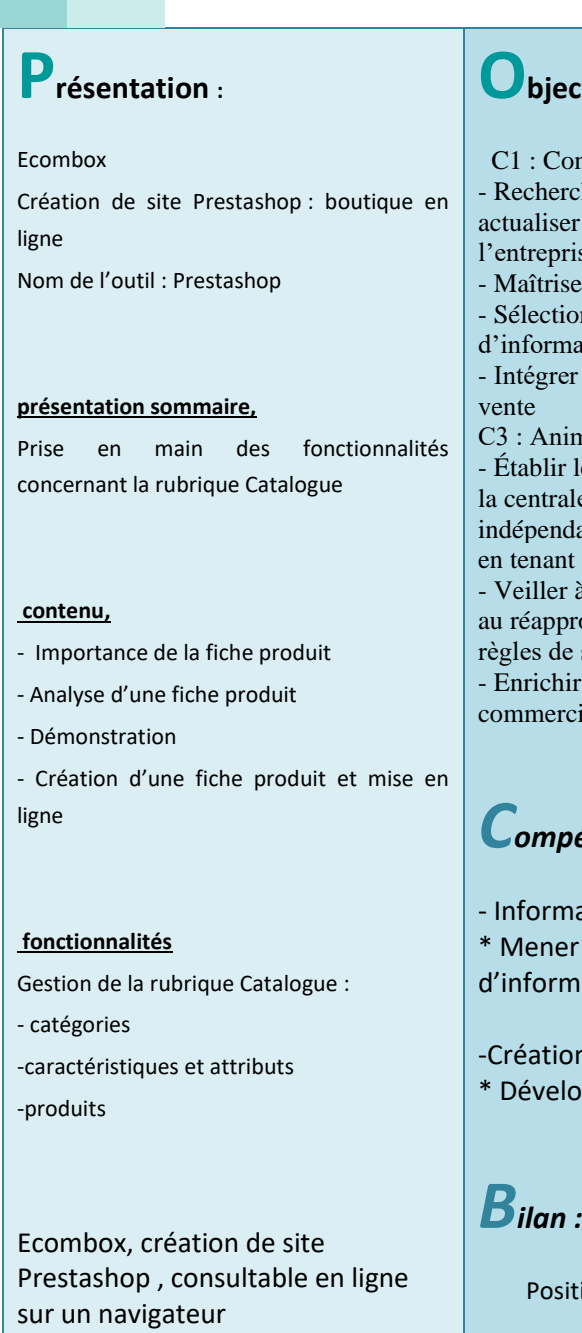

## **Pour aller plus loin…**

**Les ressources du site**

### **Objectifs pédagogiques poursuivis:**

nseiller et vendre cher, hiérarchiser, exploiter et r en continu les informations sur ise et son marché er la technologie des produits onner les outils de recherche ation les plus adaptés r l'omnicanal dans le processus de mer et gérer l'espace commercial les commandes des produits auprès de le d'achats et/ou des fournisseurs lants sélectionnés avec la hiérarchie. t compte des contraintes à la gestion rigoureuse des stocks et rovisionnement en tenant compte des sécurité et d'hygiène

r et exploiter le système d'information  $\dot{a}$ 

# *Compétences CRCN associées*

- ation et données :
- r une recherche et une veille hation

n de contenus

opper des documents multimédias

it if

#### **Expérimentations pédagogiques**

#### *Contextes :*

**:**

En Baccalauréat Professionnel **MCV** 

Dans le cadre du chef d'œuvre.

Niveaux de l'expérimentation : Classe de terminale MCV

# *Bilan/ Rayonnement de*

#### *l'action:*

Bilan positif : Activité numérique permettant de mettre l'élève en activité et de le rendre plus autonome. Préparation aux études post-bac.

## **QRCode**

**académique :**

videdu

**Le site de l'application :**

**Pilotage de l'outil : Mohamed Jawhari Enseignant PLP, Académie de Créteil.** *mjawhari@ac-creteil.fr*